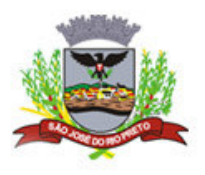

Diário Oficial

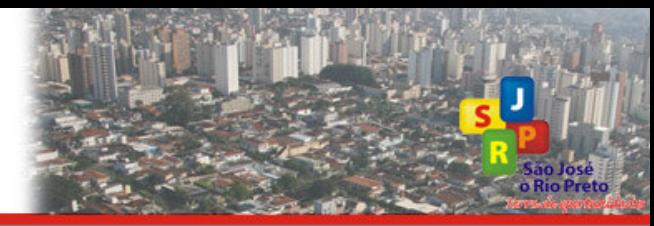

Prefeitura de São José do Rio Preto, 17 de Dezembro de 2009.

#### **SECRETARIA MUNICIPAL DA FAZENDA**

### Comunicado SEMFAZ nº 01, de 15 de dezembro de 2009.

A Secretária Municipal da Fazenda, tendo em vista o Art. 3º da Lei Complementar nº 158, de 30 de dezembro de 2002, com a nova redação dada pelo Art. 4º da Lei Complementar nº 164, de 28 de abril de 2003 fixa, em anexo, a tabela para atualização dos débitos municipais vencidos e/ou parcelados no exercício de 2002 a 2009, para pagamento no exercício de 2010.

Considerando, também, o disposto no § 3º do Art. 5º da Lei Complementar nº 158, de 30 de dezembro de 2002, com a nova redação dada pelo Art. 5° da Lei Complementar nº 164, de 28 de abril de 2003 fixa, em R\$ 34,18 (Trinta e quatro reais e dezoito centavos), o valor da UFM – Unidade Fiscal do Município, para o exercício de 2010.

> **Mary Brito Silveira** Secretária Municipal da Fazenda

## ANEXO AO COMUNICADO SEMFAZ Nº 01, DE 15/12/2009.

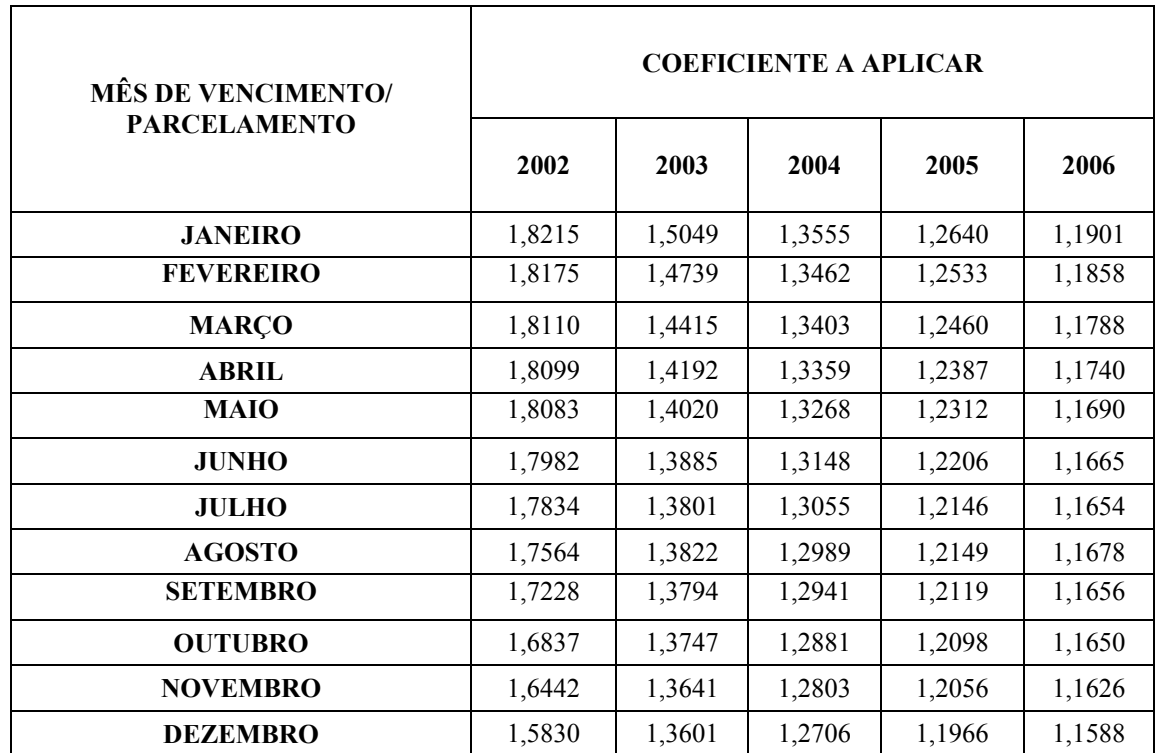

# TABELA PRÁTICA PARA CÁLCULO DA ATUALIZAÇÃO MONETÁRIA - 2002 a 2009

### ANEXO AO COMUNICADO SEMFAZ Nº 01, DE 15/12/2009.

## TABELA PRÁTICA PARA CÁLCULO DA ATUALIZAÇÃO MONETÁRIA - 2002 a 2009

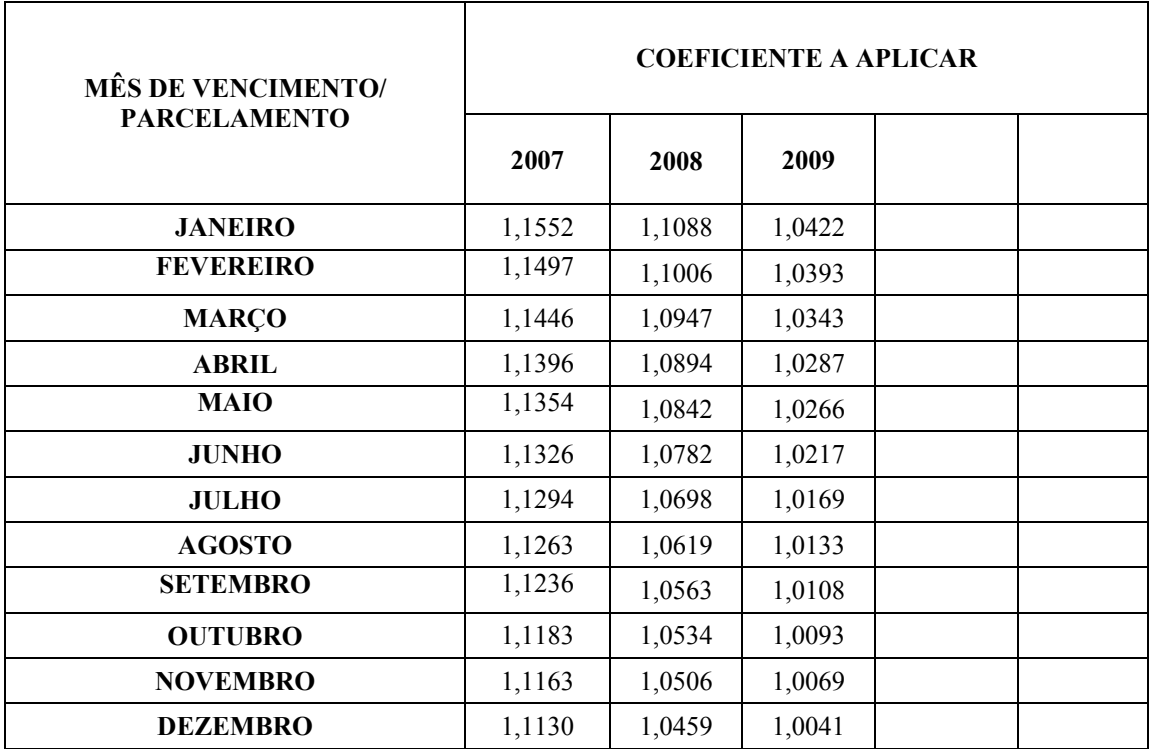

Mary Brito Silveira Secretária Municipal da Fazenda